# Mathematical Software - course description

## General information

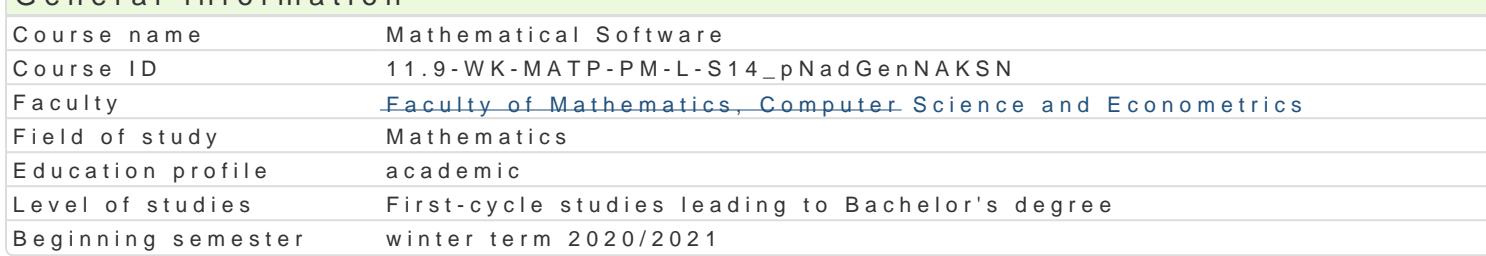

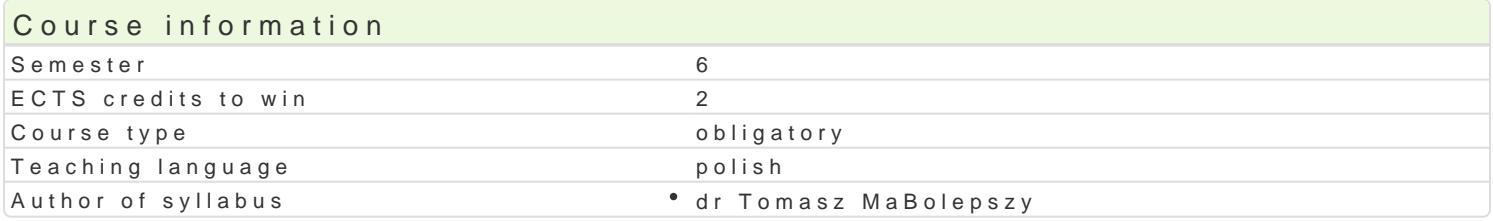

#### Classes forms

The class forhhours per sem ester H(dfull-time) week H(ofull-time e) sem ester H(opuans-pierre) week F(parnt-ctimass) signmen Laboratory 30 2 2 - - - - - Credit with grade

#### Aim of the course

Zapoznanie studenta z mo|liwo[ciamMatlab.tu matematycznego

### Prerequisites

Programowanie komputerów 1.

#### Scope

- 1. Pocz tki pracy z paki@tmećmw iMe at ea podstawowych mo|liwo[ci Matlaba. Okienko komend. Zmienne i t polecenia, (clea)r., Rio a et pe hp Standardowe funkcje matematyczne w Matlabie. (2 godz.)
- 2.Wektory i maw icerrzeenie. Dost p do elementów. Usuwanie elementów. Podstawowe funkcje operuj c 3.Wektory znāwowzeenie. Podstawowe funkcje operuj ce na wektorach inpankWowy woibellaWncizeytye w sadniówspodafu Funkspaint *Eaawansowany* sposób wy[wietlania danych. (4 godz.)
- 4. Specjalne rodza jwe otradelnice i operacje na macierzach rzadkich, tablicach komórkowych oraz tablic
- 5. Elementy programsotnwakncijae. wa nifu,n ksow.wiblan.hstrukcje ifera, owyhjWhonektoryzacja. M-pliki skriynplfyn(e41. fguonokac.j)e. F
- 6. Kolokwiu (na godz.)
- 7.Grafika dwu- i trófjwym kopikantczwoniana rodzaju lub koloru wykresu). Podpisy osi, wykresu, tworzenie l plikach ffupnikat juanke z jpalotwykresy parametryczne oraz wykresy funkcji zadanych w sposób niejawn operacje na oknie graficznym. Rysow palmoite3 kreezpowWoychBorew[lpanzi**e** spomozawesinbin; z(scuhmiji, @Pzosoté animacje. Import plików. (4 godz.)
- 8.Obliczenia symbolicznDee fwin Moawt kankiee danych symbolni Rozmzwcih zywuamkie ja ównaD i ukBsaodlów wŁircózwe nniaD gráun lim)itoraz sumowani**e** ysmzse)uren@j**ó**kni(czkowanie oraz caBkowaoniifebrsayna)nt bRobizwzniezy(whuamkie-jerównaD ró|niczko  $d$ solv $(6.$ godz.)
- 9.Kolokwių 2 godz.)

#### Teaching methods

wiczenia laboratoryjne, w ramach których b dzie odbywa si m.in. wspólne pisanie przykBadowych p pewnych problemów matematycznych. Dodatkowo studenci b d mieli do dyspozycji listy zadaD do sar posBugiwaniu si Matlabem.

## Learning outcomes and methods of theirs verification

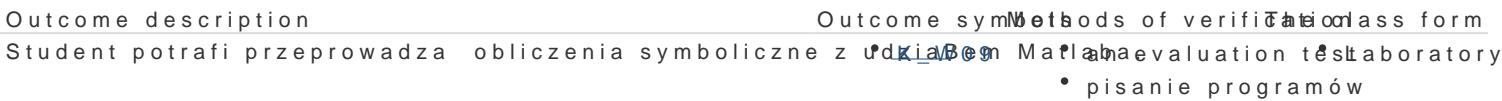

Student potrafi korzysta z pakietu matematycznego Matlab Kzawtówno w sąponowielu a iteomytes kaboratory (korzystanie z gotowych funkcji), jak i aktywny (umiej thok[\_\_ubissania °wBjassannyioehpproggrammo.om/www.do rozwizywania problemów matematycznych).  $K_U27$ 

Student potrafi tworzy i opisywa proste wykresy dwu-, ja <u>kki the pozyw</u>mia na mwevaluation testaboratory pisanie programów

## Assignment conditions

O zaliczeniu przedmiotu decyduje suma punktów zdobyta podczas dwóch kolokwiów, złożonych z zadań o zróżnicowanym stopniu trudności.

## Recommended reading

- 1. Jerzy Brzózka, Lech Dorobczyński, *Programowanie w Matlab*, Wydawnictwo Pracowni Komputerowej Jacka Skalmierskiego, Mikom, Warszawa 1998.
- 2. Wiesława Regel, *Wykresy i obiekty graficzne w programie Matlab*, Mikom, Warszawa 2003.

## Further reading

1. Anna Kamińska, Beata Pańczyk, *Ćwiczenia z ... Matlab. Przykłady i zadania*, Mikom, Warszawa 2002.

## Notes

Modified by dr Alina Szelecka (last modification: 05-06-2020 12:18)

Generated automatically from SylabUZ computer system